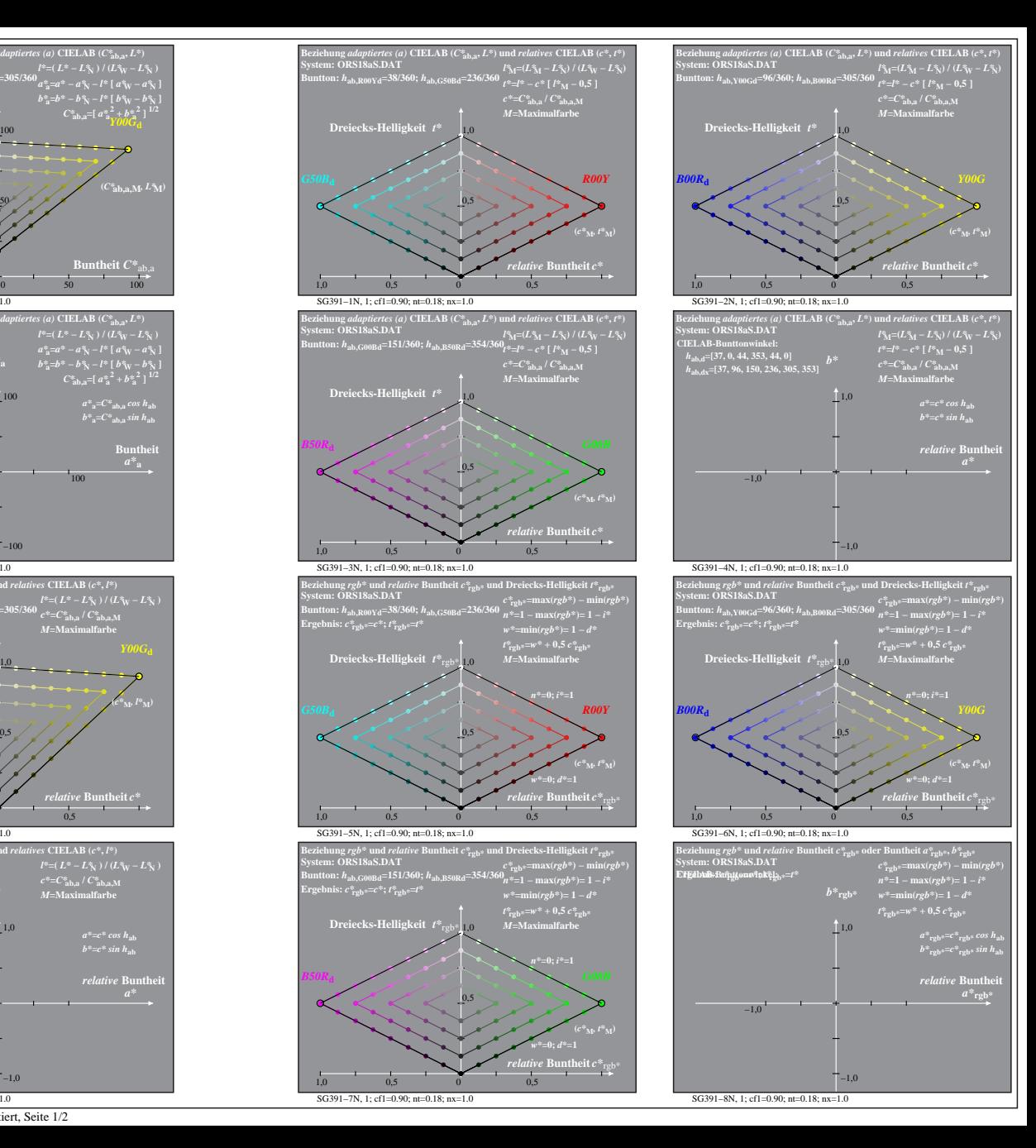

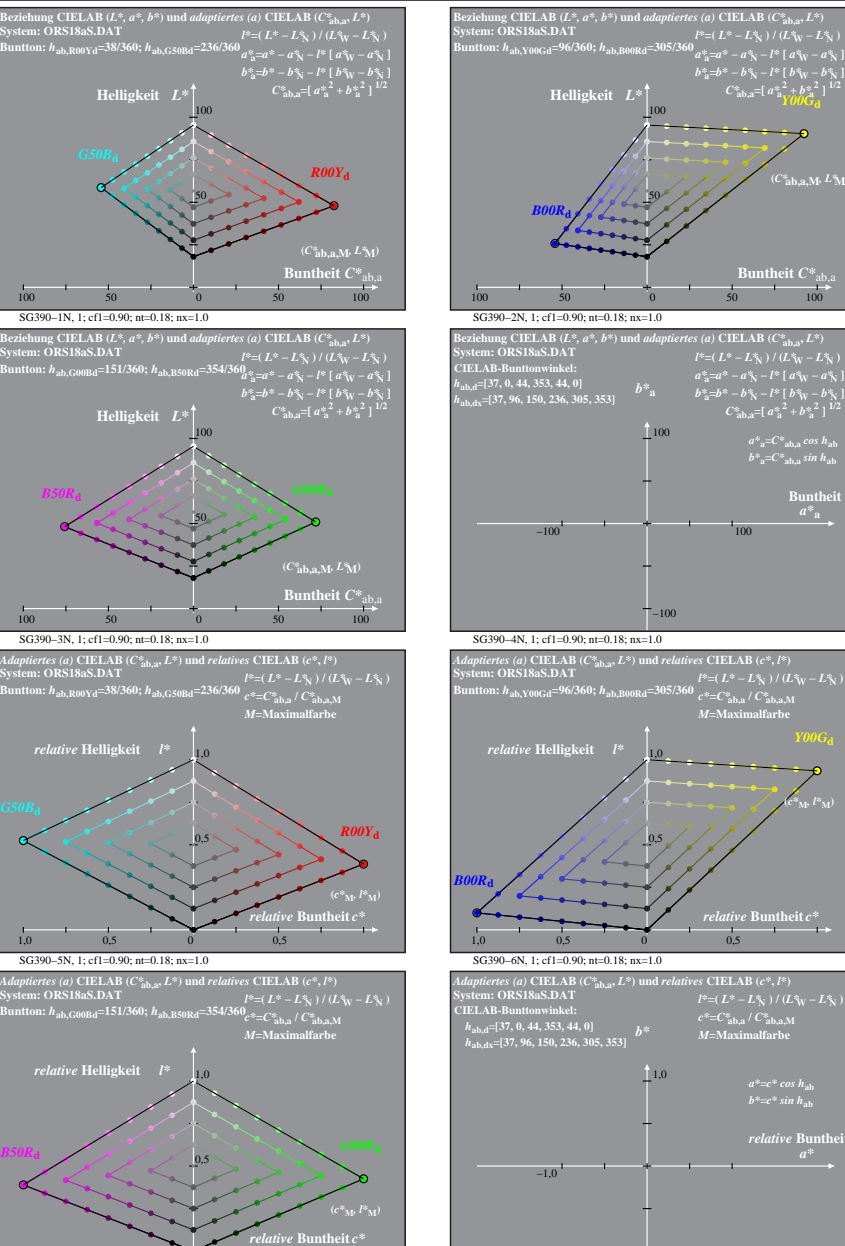

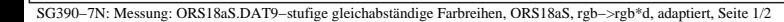

SG391−8N, 1; cf1=0.90; nt=0.18; nx=1.0

 $-1.0$ 

SG391−7N, 1; cf1=0.90; nt=0.18; nx=1.0

*B50R***<sup>d</sup>**

1,0 0,5 0 0,5